# **Analytické modely systémů hromadné obsluhy**

- předmětem "teorie hromadné obsluhy"
- Kendallova klasifikace typ SHO:  $X/Y/c/d/p$ X…typ stochastického procesu, který popisuje příchody

Y…typ stochastického procesu který popisuje délku obsluhy

c….počet kanálů obsluhy, d… délka fronty, p.... velikost populace nejjednodušší typ SHO: M / M / 1 /  $\infty$  /  $\infty$  (často pouze M / M / 1)

- příchody požadavků do SHO Poissonův proces
- počet obsloužených požadavků Poissonův proces
- počet kanálů obsluhy = 1

Poissonův proces – modelování výskytu nezávislých událostí předpoklady:

- příchod požadavku v intervalu dt -> 0 nezávisí na příchodech požadavků v předcházejících intervalech,
- necht<sup>*oravděpodobnost příchodu jednoho požadavku v dt: p* =  $\lambda$ . dt,</sup>
- pravděpodobnost žádného příchodu v dt:  $q = 1 \lambda$ . dt,
- pro interval  $T = m$ . dt:
	- pravděpodobnost příchodu k požadavků: (binomické rozložení se střední hodnotou m.  $\lambda$ )  $p^k q^{m-k}$ *k m p*(*k*)
	- pro dt  $\sim$  0, T = konst. dostaneme pro pravděpodobnosti počtu příchodů **Poissonovo** rozložení:

$$
p(k) = \bigoplus_{n=0}^{\infty} \sum_{n=0}^{\infty} e^{-\lambda x} / k!
$$
,  $k = 0, 1, \ldots$ 

# **Poissonův proces**

**Poissonovo** rozložení:

…..střední hodnota počtu událostí za dobu T 0  $E(k) = \sum k p(k) = \lambda T$ *T E*(*k*) ….průměrný počet událostí za jednotku času  $E^2 = E[k - E(k)]^2 = \lambda T$  .......rozptyl

• úzký vztah k exponenciálnímu rozložení:

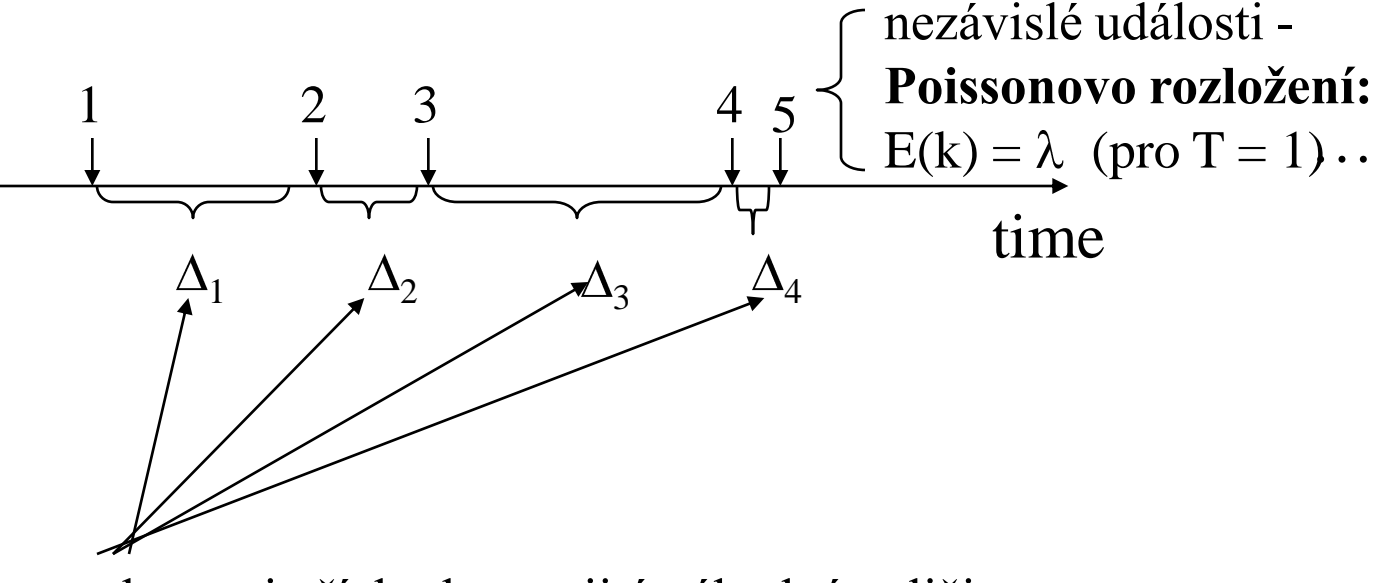

intervaly mezi příchody: spojitá náhodná veličina **exponenciální rozložení** se střední hodnotou  $E(\Delta_i) = 1 / \lambda$ 

# **Poissonův proces a exponenciální rozložení**

#### **graf přechodů Poissonova procesu:**

(speciální případ markovovského procesu) stav i………skutečnost indikující výskyt i událostí

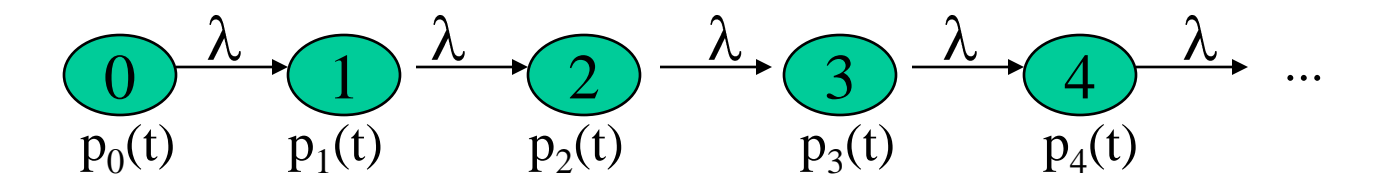

označení:  $p_i(t)$ , resp.  $p_i(t+dt)$ ....pravděpodobnost, že v čase t, resp. t+dt se proces nachází ve stavu i

 $p_i$  (t +dt) =  $p_i$  (t) -  $p_i$  (t). $\lambda$  dt (úbytek o pravděpod. přechodu)  $p'_{i}(t) + \lambda p_{i}(t) = 0$ , pro  $p_{i}(0) = 1$  =>

 $p_i(t) = e^{-\lambda t}$  …..pravděpodobnost setrvání procesu ve stavu i F (t) = 1 -  $e^{-\lambda t}$  ....distribuční funkce exponenciálního rozložení  $p(t) = \lambda . e^{-\lambda t}$ ..... hustota pravděpodobnosti (exp. rozložení)

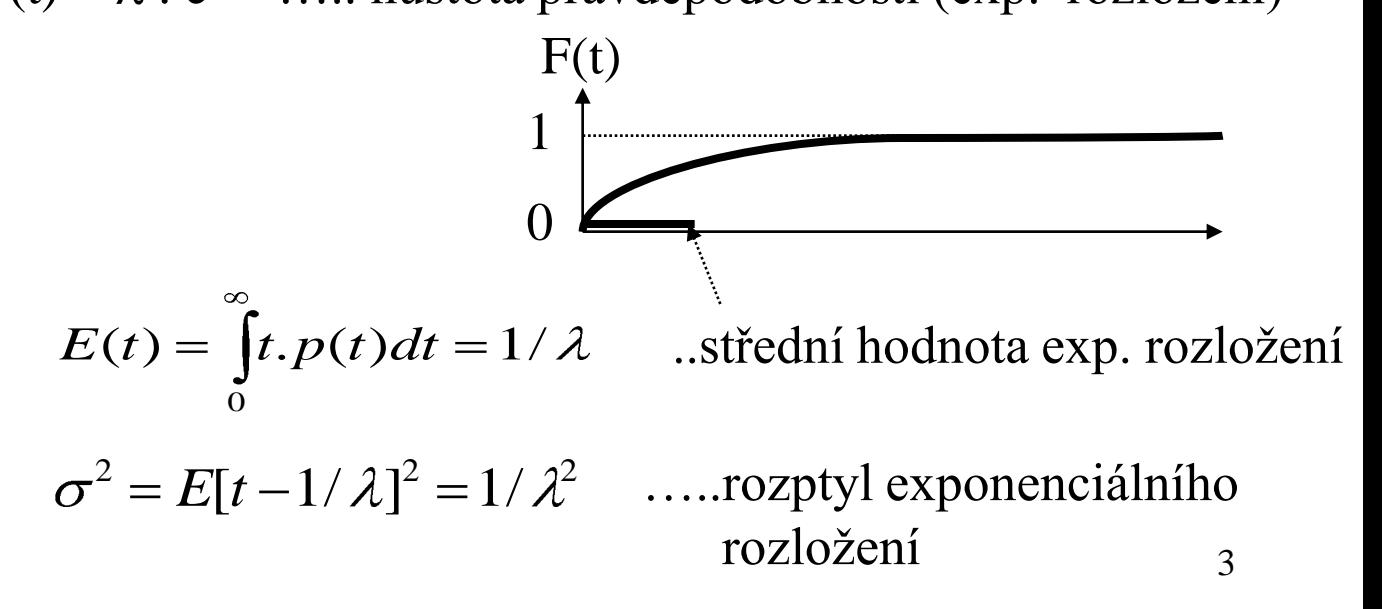

#### **cíle analytického modelu:**

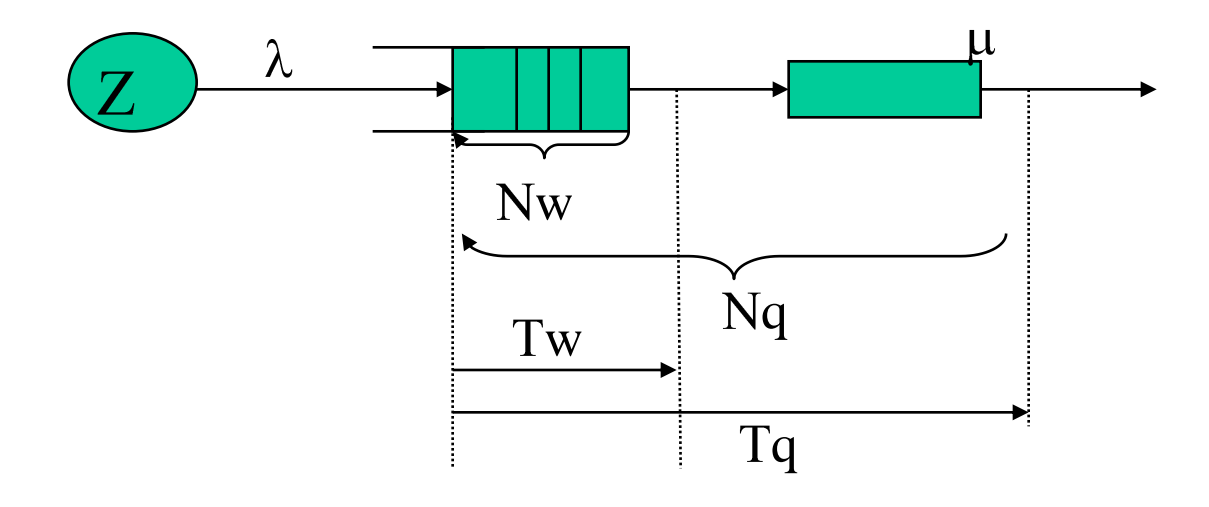

Cíl: E (Nq) = ?, D (Nq) = ?, E (Tq) = ?, D (Tq) = ?,.......

- nechť  $p_k(t) = P[Nq(t) = k], k = 0,1,...$
- předpoklad:  $\lambda$ ,  $\mu$ ..konstanty a  $\lambda < \mu \implies \rho = \lambda / \mu < 1$ pak lze nalézt  $p_k = \lim p_k(t)$  pro t ->  $\infty$ **možné situace v SHO:**

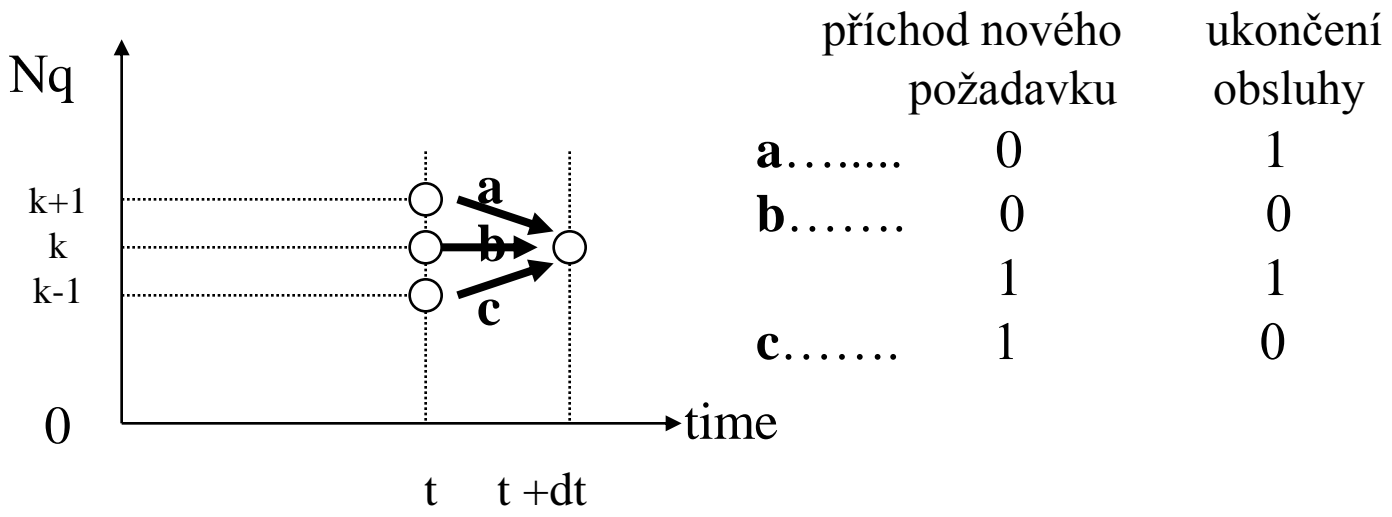

**pravděpodobnosti jednotlivých stavů v systému M/M/1:**

$$
p_{k}(t+dt) = p_{k}(t)[(1 - \lambda \cdot dt)(1 - \mu \cdot dt) + \mu \cdot dt \cdot \lambda \cdot dt] +
$$

$$
p_{k-1}(t)[\lambda \cdot dt(1 - \mu \cdot dt)] +
$$

$$
p_{k+1}(t)[\mu \cdot dt(1 - \lambda \cdot dt)]
$$

pro zjednodušení vynecháme mocninu d $t^2$ :

$$
p_k(t+dt) = [1 - (\lambda + \mu).dt] \cdot p_k(t) + \lambda.dt \cdot p_{k-1}(t) + \mu.dt \cdot p_{k+1}(t)
$$
  

$$
\frac{p_k(t+dt) - p_k(t)}{dt} = -(\lambda + \mu) \cdot p_k(t) + \lambda. p_{k-1}(t) + \mu. p_{k+1}(t)
$$

poznámka: hledáme ustálené hodnoty  $\left| {\rm{p}_{k} \left( {t \to \infty } \right)} \right\rangle$ pokud  $\lambda < \mu$ , pak existuje  $p_k = \lim p_k(t) \Longrightarrow \frac{dp_k(t)}{dt} = 0$ rovnice rovnováhy pro stacionární stav: stavově přechodný diagram:  $(t)$  $\lim p_k(t)$ *dt*  $dp_{\scriptscriptstyle k}^{\scriptscriptstyle -}(t)$  $p_k = \lim p_k(t) \Longrightarrow \frac{dp_k}{t}$  $\mu_k = \min_{t\to\infty} P_k$ 

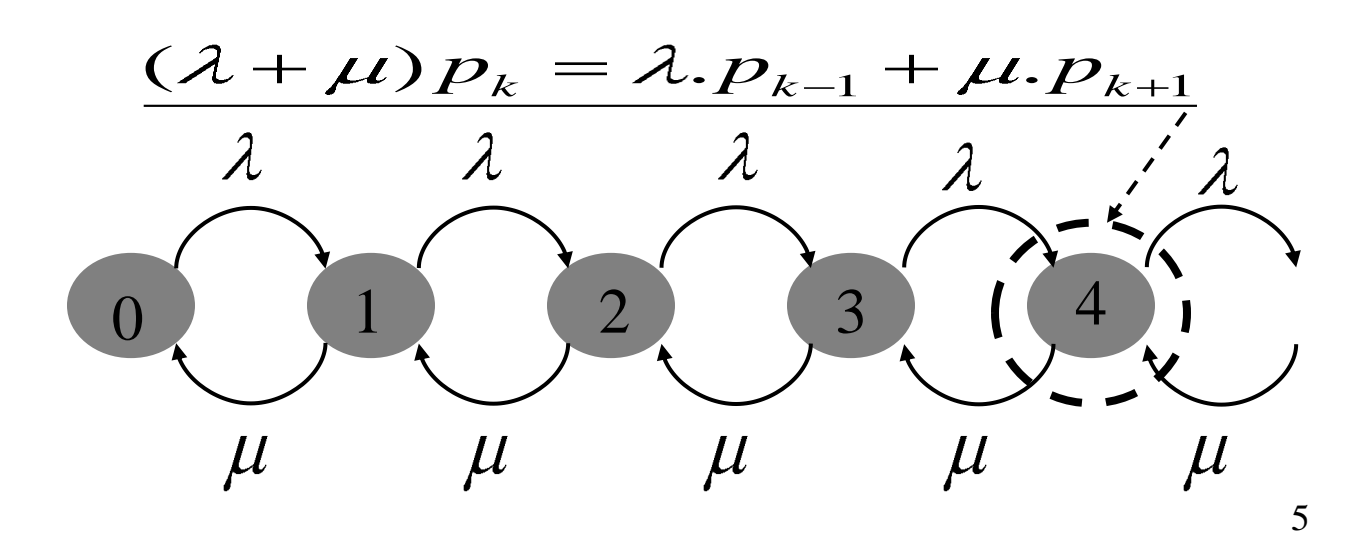

určení  $p_k$  - z podmínky rovnováhy mezi stavy k a k+1:

$$
\lambda.p_k = \mu.p_{k+1} \Rightarrow p_1 = \frac{\lambda}{\mu} p_0 = \rho.p_0
$$
  
........  

$$
p_k = \rho.p_{k-1} = \rho^k p_0
$$

$$
p_0 = ?
$$
...rozlišíme 2 případy:

**a) neomezená fronta:**  $(d = \infty)$ 

$$
\sum_{0}^{\infty} p_k = p_0 + \rho \cdot p_0 + \rho^2 \cdot p_0 + \dots = \frac{p_0}{1 - \rho} = 1 \Rightarrow
$$
  

$$
p_0 = 1 - \rho, p_k = (1 - \rho) \cdot \rho^k
$$

Poznámky:

- 1) podmínka stabilního stavu:  $\rho < 1$
- 2) pro  $\rho = 1$  nestabilní stav  $\Rightarrow p_0 = 1 \rho = 0 = p_1 = p_2...$
- 3) výstup obsloužených požadavků tvoří opět Poissonův proces s parametrem  $\lambda'$ ,  $\lambda' = ?$ ; možné situace:
	- a) neprázdná fronta => odchod  $\mu$  požadavků za jednotku času
	- b) prázdná fronta ( $p_0 = 1 \rho$ ) => žádný odchod

$$
\lambda = \mu.(1 - p_0) + 0.p_0 = \mu(1 - (1 - \rho)) = \mu.\rho = \mu \frac{\lambda}{\mu} = \lambda
$$

**b)** omezená fronta ( $d = n$ ):  $\sum_{k=1}^{n} p_k = 1$  $\overline{\overline{o}}$ *k pk*  $\overline{1}$  $p_0(1+\rho+.....\rho^n)+p_0\rho^{n+1}(1+\rho+\rho^2+...)=\frac{p_0}{1}$  $\vec{o}$ *p*  $p_k = p_0(1 + \rho + \dots + \rho^n) + p_0 \rho^n$ *k k*  $\sum_{0}^{n+1}$  $\overline{1}$  $\overline{p_0}$   $\overline{p_0}$ 1  $_{0} = \frac{1 - \mu}{1 - \sigma^{n+1}}$  $\frac{0}{0} - \frac{p_0}{0} \alpha^{n+1}$  $\overline{\mathbf{1}}$  $\overline{\mathbf{1}}$ 1  $\frac{P_0}{1-\rho} - \frac{P_0}{1-\rho} \rho^{n+1} = 1 \Rightarrow p_0 = \frac{1-\rho^n}{1-\rho^n}$  $p^{n+1} = 1 \Longrightarrow p$  $\begin{array}{cc} P_{\rm 0} & -\ \end{array} \begin{array}{c} P \end{array}$ 

Poznámky:

1) pravděpodobnost plné fronty:  $p_n = p_0 \cdot \rho^n$ 

$$
P_n = \frac{1 - \rho}{1 - \rho^{n+1}} \rho^n = p_b \quad \text{....pravděpodobnost blokování} \quad \text{dalších požadavků}
$$

pro

2 ) výstupní proud:  $\lambda = \lambda$  (1-p  $_{\rm b}$ )...úbytek o odmítnuté požadavky Příklad:  $\rho = 0.5$ ,  $n = ?$ *n n*  $\beta$   $\beta$ <
del:  $p_b = (1 - \rho)\rho^n = p_n$  ..viz. neomezená fronta

- případ p  $_b = 0.001$ :  $p_b = 0.0$ <u> $\mathbf{\underline{d}}$ </u> ( 1 -  $\rho$  ).  $\rho^n = (1 - 0.5)$ .  $(0.5)^{n} = (0.5)^{n+1}$  $(1/2)^{10}$  ~ 0.001 => n + 1 ~ 10 => n ~ 9 • případ p  $_{b} = 10^{-6}$ : n ~ 19
- 3) není třeba uvažovat podmínku  $\rho < 1$ ; pro $\rho \ge 1$ . oblast zahlcení nechť  $p \to \infty$ , pak  $p_0 = p_1 = p_2 = \dots = p_{n-1} > 0$ ,  $p_n \to 1$

příklad: **M/M/1 s neomezenou délkou fronty** a)  $E(Nq) = ?$  (průměrný počet požadavků v SHO)  $k = (1, 0)$   $\alpha \sum k \alpha^k$ 1  $E(Nq) = \sum k \cdot p_k = \sum k \cdot (1-\rho) \rho^k = (1-\rho) \cdot \rho \sum k$  $(Nq) = \sum k \cdot p_k = \sum k \cdot (1 - \rho) \rho^k = (1 - \rho)$ 0 0 1 1 2  $(1-\rho)\rho \cdot (1+2\rho+3\rho^2+......) = (1-\rho) \cdot \rho \frac{1}{(1-\rho)^2}$  $(1 - \rho)^2$  1  $E(Nq)$ <sup>4</sup> průměrný počet v obsluze: 3  $p_0$ . 0+ (1- $p_0$ ). 1=1-1+ $\rho$  = 2 1 0  $\mathsf{D}$ 1  $\Omega$ 

b) E(Tq) = ? (průměrná doba setrvání požadavku v SHO)

- pozorujme požadavek, který strávil v SHO právě dobu  $E(T_q)$ (průměrná doba setrvání požadavku P)
- za dobu  $E(T_q)$  přijde do SHO v průměru právě  $\lambda$ .  $E(T_q)$ nových požadavků = E (Nq),

$$
\lambda \cdot E(Tq) = E(Nq) \quad \text{...Littleův vzorec}
$$

$$
E(T_q) = \frac{E(Nq)}{\lambda} = \frac{\frac{\lambda}{\mu - \lambda}}{\lambda} = \frac{1}{\mu - \lambda} = \frac{\frac{1}{\mu}}{\frac{1 - \rho}{1 - \rho}}
$$
  
 
$$
E(T_q) \approx 1/\mu \text{ pro } \rho \ll 1
$$

pokračování příkladu - další vztahy pro E (Nw) a E(Tw):

 $(Nq) = E(Nw)$  $(Tq) = \lambda \cdot E(Tw)$ 1  $E(Tq) = E(Tw) + \frac{1}{\mu}$  /. $\lambda$  ... čekání + doba obsluhy  $E(Nq) = E(Nw)$  $E(Tq) = \lambda \cdot E(Tw)$ průměr. počet v SHO = průměr. počet požadavků čekajících na obsluhu + průměr. počet v obsluze

**normalizované zpoždění**: doba v SHO vztažená vůči době obsluhy:

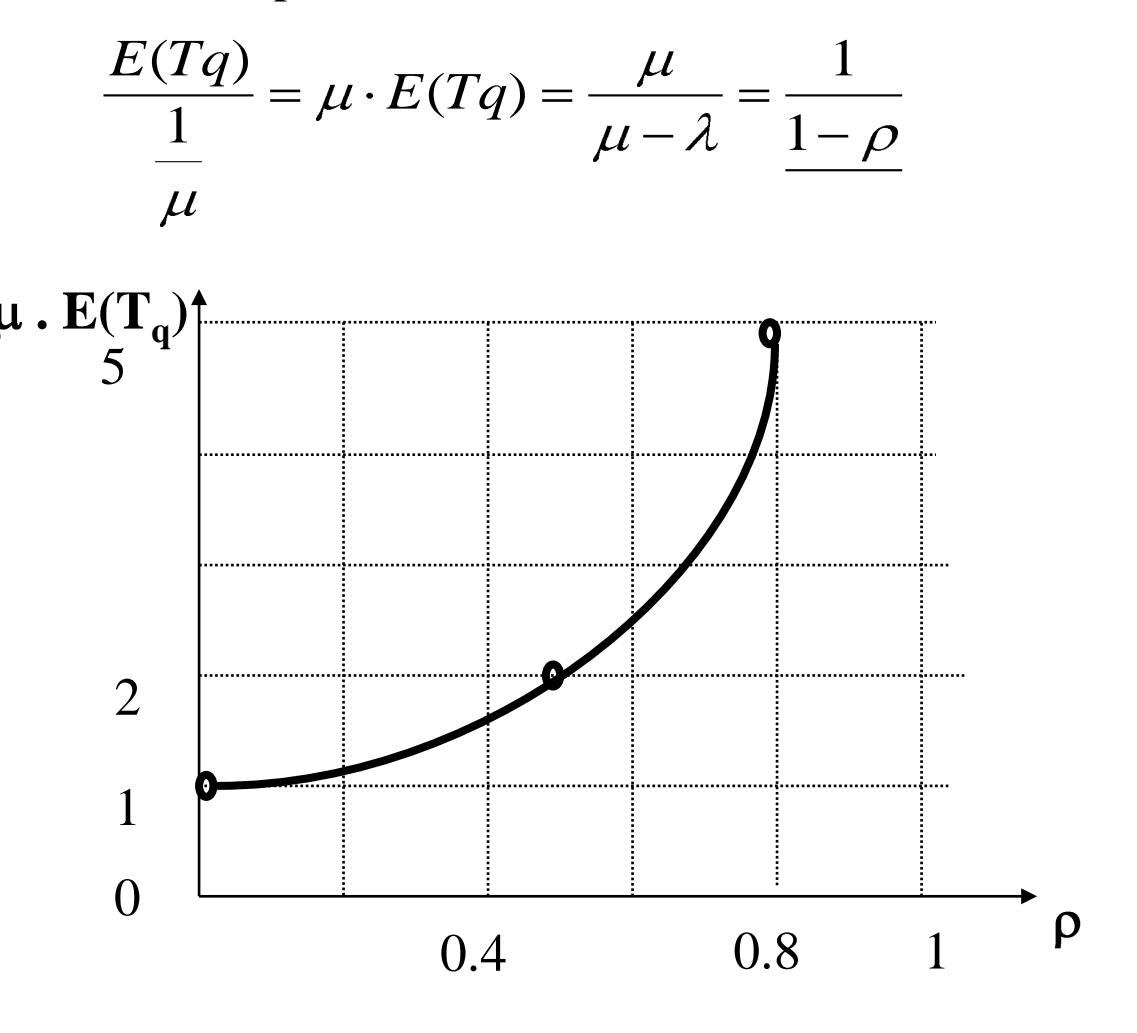

## **Slučování Poissonových procesů**

další vlastnost Poissonova procesu:

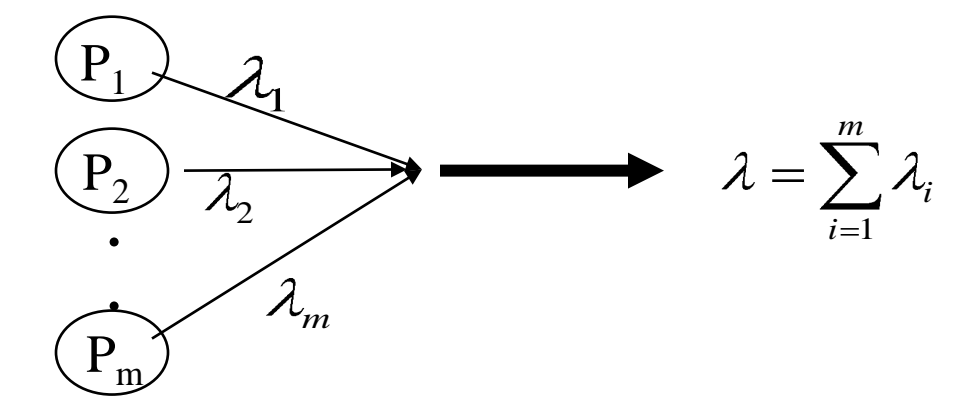

nechť N ( t, t + dt ) …………....počet událostí výsledného procesu v intervalu t,  $t + dt$ :

pravděpodobnost žádné události výsledného procesu v intervalu t, t + dt:

$$
P[N(t, t+dt) = 0] = \prod_{1}^{m} P[N_i(t, t+dt) = 0] =
$$
  

$$
\prod_{i=1}^{m} (1 - \lambda_i \cdot dt) = (1 - \lambda_1 \cdot dt)(1 - \lambda_2 \cdot dt) \dots (1 - \lambda_m \cdot dt) =
$$
  

$$
= 1 - \lambda_1 \cdot dt - \lambda_2 \cdot dt + \lambda_1 \cdot \lambda_2 \cdot dt^2 - \lambda_3 \cdot dt + \dots =
$$
  

$$
\approx 1 - (\lambda_1 + \lambda_2 + \dots + \lambda_m) \cdot dt = 1 - \lambda \cdot dt \dots
$$
 *viz. definite*  
Poissonova processu

závěr: **sloučením více Poissonových procesů dostaneme opět**  Poissonův proces s parametrem  $\lambda$ , který je součtem parametrů dílčích procesů

**příklad:** zpoždění paketů v přepojovacích sítích náhradní schéma přepojovacího uzlu:

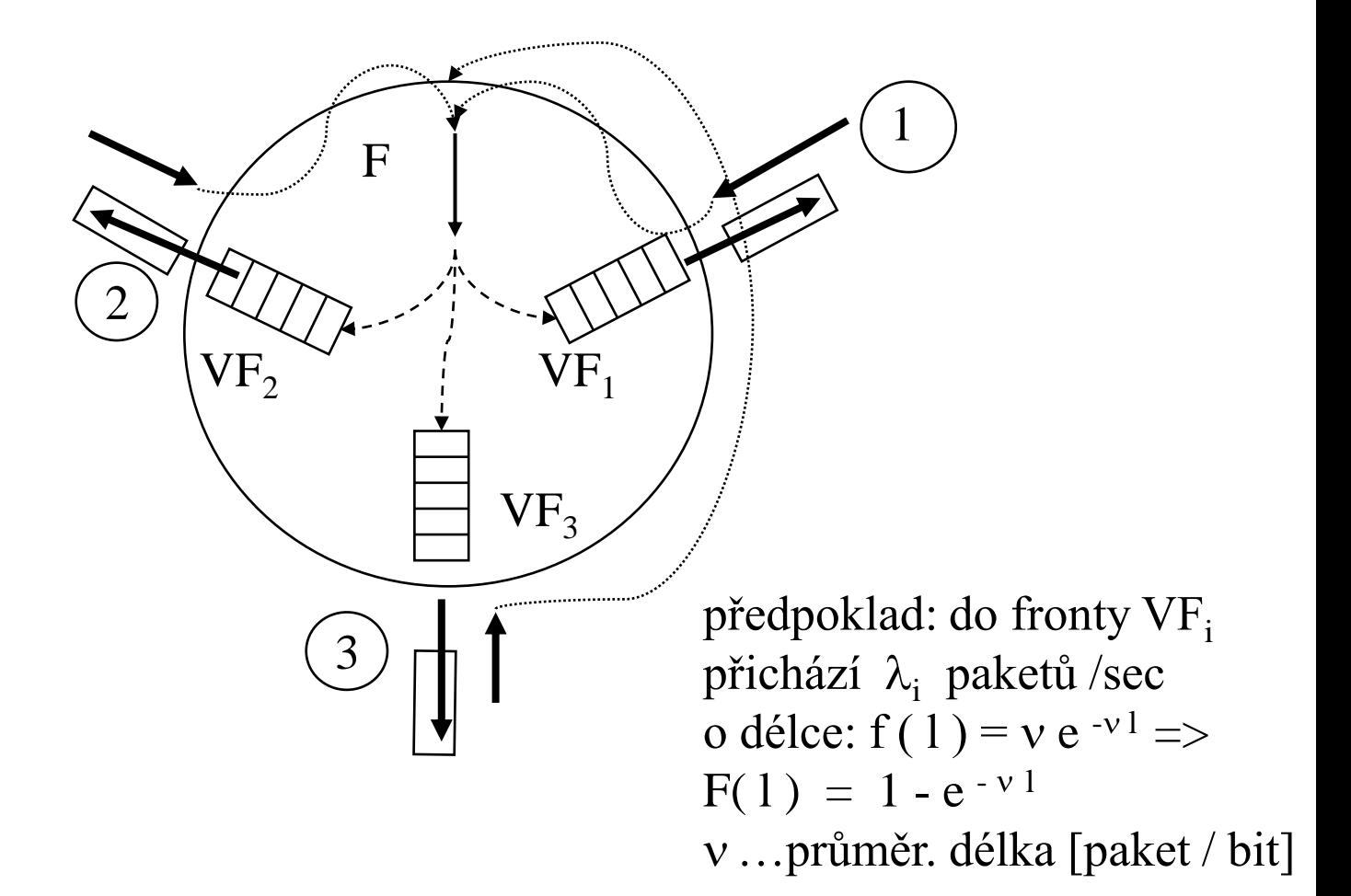

kapacita výstupní. linky:  $C_i$  [bit / sec] průměrná délka paketu: 1/v [bit / paket] počet přenes. paketů výst. linkou [paket/sec]:  $\mu_i = C_i / 1 / v = v C_i$ zpoždění paketu v uzlu i: **E** (T<sub>i</sub>) =1 / ( $\mu$ <sub>i</sub> - $\lambda$ <sub>i</sub>) =1 / ( $\nu$  C<sub>i</sub> - $\lambda$ <sub>i</sub>)

Příklad 1**:** aplikace předchozích výsledků na výpočet zpoždění paketů v přepojovacích sítích; jsou dány přenosové kapacity a zátěže linek v sítí.

Vypočtěte: a) průměrné zpoždění paketů pro jednotlivé uzly,

b) průměrné zpoždění paketů v uzlu (anonymní),

c) průměrné zpoždění paketů v síti.

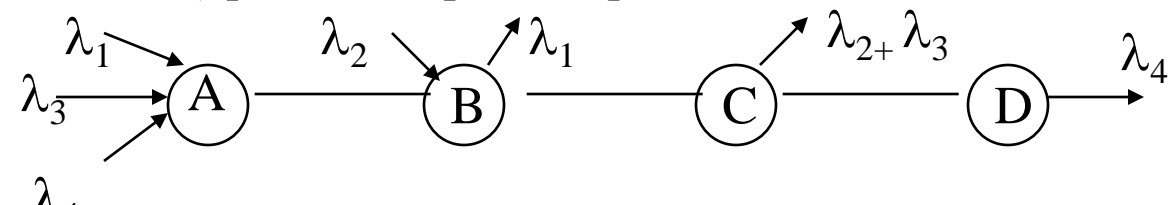

kapacita všech linek…..C = 20 000 [bit/sec] 4

zátěže:  $\lambda_1 = A \rightarrow B$ : 10 [paket/sec],

 $\lambda_2 = B \rightarrow C$ : 10 [paket/sec],

 $\lambda_3 = A \rightarrow C$ : 10 [paket/sec],

$$
\lambda_4 = A \rightarrow D: 10 [packet/sec]
$$

průměrná délka paketů =  $1/v = 500$  [bit/paket]

 $v \cdot C = 1/500$ [ paket / bit] .20000 [bit/sec] = 40 [ paket / sec]

…střední hodnota doby čekání paketu  $C - \lambda_i$  ve výstupní frontě pro zátěž  $\lambda_i$ *E T* 1  $(T)$ 

Schéma SHO & informační toky:

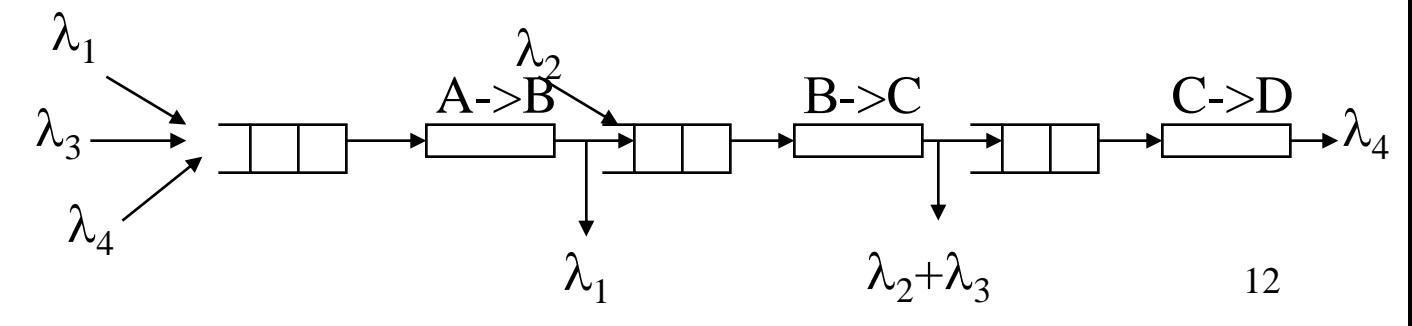

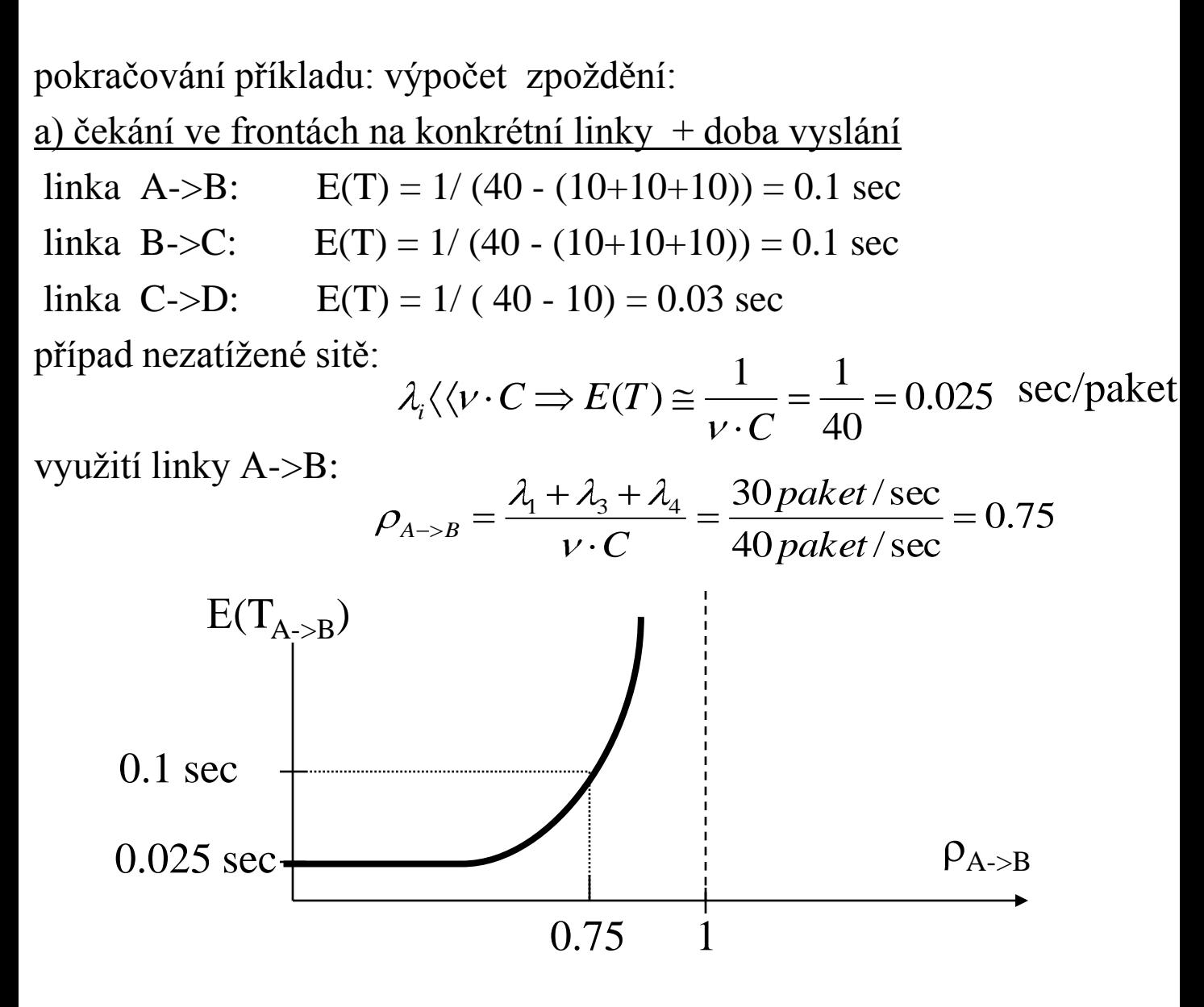

b) průměrné zpoždění rámce v anonymním uzlu: suma zátěží na všech linkách :  $\lambda = 70$  paket/ sec  $E(T) = ((\lambda_1 + \lambda_3 + \lambda_4) / \lambda)$ . 0.1 +  $((\lambda_2 + \lambda_3 + \lambda_4) / \lambda . 0.1 + \lambda_4 / \lambda . 0.03 =$  $= (30/70) \cdot 0.1 + (30/70) \cdot 0.1 + (10/70) \cdot 0.03 = 0.0903$  sec

pokračování příkladu:

c) průměrné zpoždění rámce v síti = průměrné zpoždění rámců v anonymním uzlu \* průměrný počet uzlů na cestě =

 $= 0.0903 (1*1/2 + 2 \frac{1}{4} + 3* \frac{1}{4}) = 0.0903 * 1.75 = 0.158$  sec

Jiný přístup: uvažujeme danou sítˇ (tj. strukturu obslužných míst) jako jediné obslužné místo

$$
\lambda_{\text{inp}} = 40 \quad \xrightarrow{\qquad \qquad } \qquad \qquad \lambda^{\prime} = 40
$$

- použití Little-ova vzorce:  $\lambda_{inp}$   $\cdot$   $E(T_q) = E(N_q)$ E (N<sub>q</sub>)... průměrný počet rámců v síti,  $E(T_q)$ ... průměrné zpoždění rámce v síti,

$$
E(T_q) \dots \text{priměrné zpoždění rámce v síti,}
$$

$$
E(N_q) = \sum_{i=1}^{3} E(Nq_i) = \sum_{i=1}^{3} \lambda_i' * E(Tq_i)
$$

 $30 * 0.1 + 30 * 0.1 + 10 * 0.03 = 6.33$  [*frame*]

$$
E(T_q) = \frac{1}{\lambda_{inp}} * E(N_q) = \frac{6.33}{40} \approx 0.158 \text{ sec}
$$

<u>ote</u>:  $\lambda_1$ '=10+10+10,  $\lambda_2$ '=10+10+10,  $\lambda_3$ '=10,

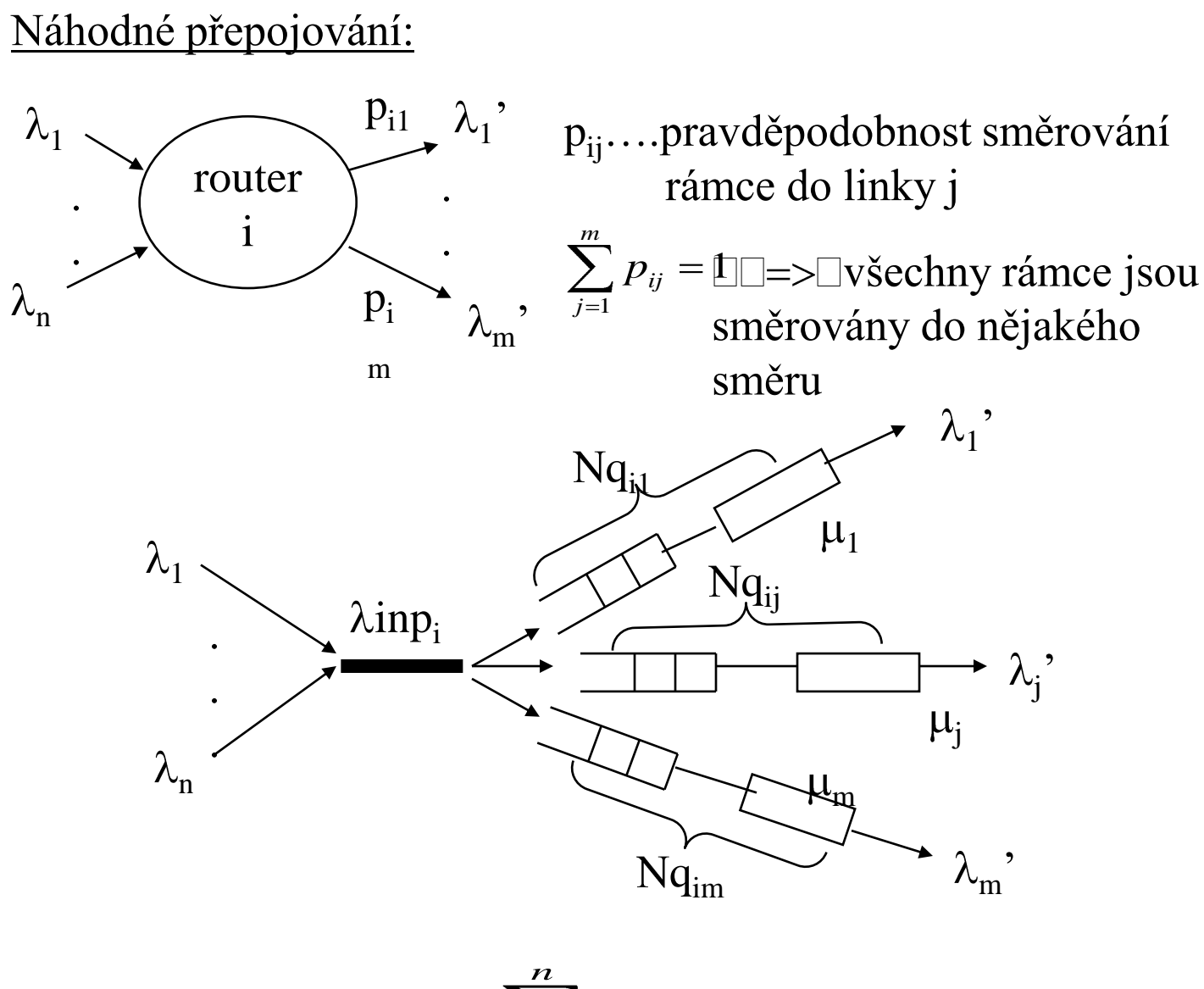

Vstupní tok: *i*  $\alpha_{i} = \sum_{i=1}^n \lambda_i$  $\lambda_{inp_i}$  .  ${P}_{i1}$  $\mathcal{P} = \lambda_{inp_i} \cdot p_i$  $\lambda_{inp_i}$ .  $p_{im}$ ' $\mathcal{L} = \lambda_{inp.}$ . *n k*  $\lambda_{inp_i} \equiv \sum \mathcal{A}_k$ *m j*  $\mathcal{L}_j = \mathcal{L}_{inp_i} = \sum_{k=1}$ 'zátěže výstupních linek

Dáno:  $\mu_j$  (j = 1..m),  $\lambda_j$ ' (j=1...m) E(Nq<sub>i</sub>)=? ….průměrný počet rámců v uzlu i E(Tq<sub>i</sub>)=? ….průměrné zpoždění rámce v uzlu i

$$
E(Tq_{ij}) = \frac{1}{\mu_j - \lambda_j}, \quad \text{...průměrné zpoždění rámců} \quad \text{v uzlu i, které jsou směrovány} \quad \text{právě na linku j}
$$

Průměrné zpoždění v uzlu i (bez ohledu na směr):  
\n
$$
E(Tq_i) = \sum_{j=1}^{m} E(Tq_{ij}) \cdot p_{ij} = \sum_{j=1}^{m} \frac{1}{\mu_j - \lambda_j} \cdot p_{ij}
$$
\n
$$
= \sum_{j=1}^{m} \frac{1}{\mu_j - \lambda_j} \cdot \frac{\lambda_j}{\lambda_{inpi}}
$$

Jiný přístup: aplikace Little-ova vzorce na uzel i

$$
\lambda_{inp_i}.E(Tq_i) = E(Nq_i) = \sum_{j=1}^{m} E(Nq_{ij}) \Rightarrow
$$
  

$$
E(Tq_i) = \frac{1}{\lambda_{inp_i}} \sum_{j=1}^{m} \frac{\lambda^i}{\mu_j - \lambda^i}
$$

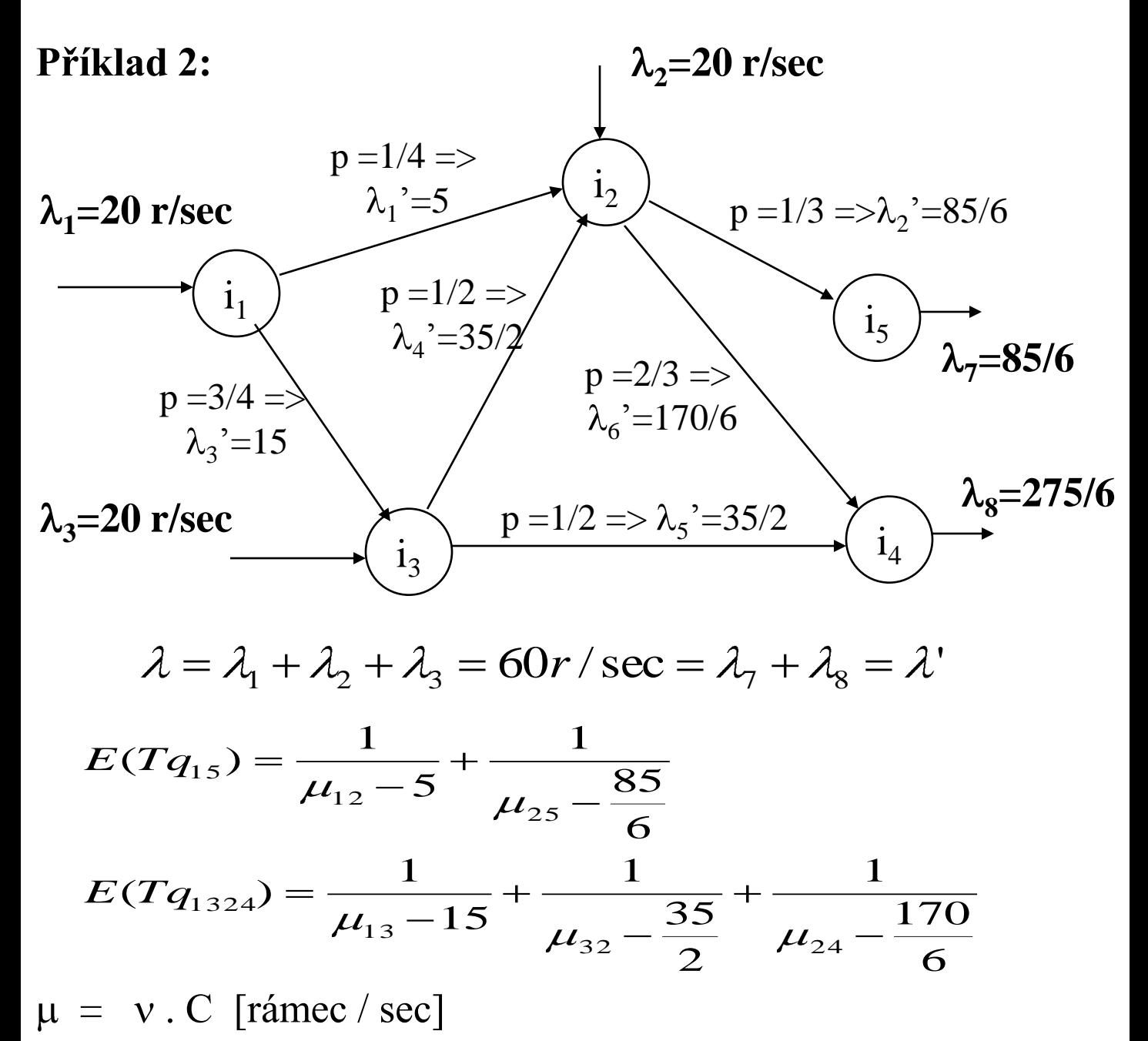

Průměrné zpoždění rámce na cestě uvnitř sítě (Littleův vzorec):  
\n
$$
E(Tq) = \frac{1}{\lambda} \cdot E(Nq) = \frac{1}{\lambda} \cdot \sum_{\substack{j=1 \text{ všechny} \\ y \text{ výstupní} \\ v \text{ uzlui}}}^{\text{zpl}} \frac{\lambda_j}{\mu - \lambda_j}
$$

# **Analytické modely se stavově závislými přechody**

- zobecnění systému M/M/1/∞
- M/M/1/∞ ( 1 kanál, neomezená fronta)
- příchody a odchody jsou funkcí k (k..počet požadavků)

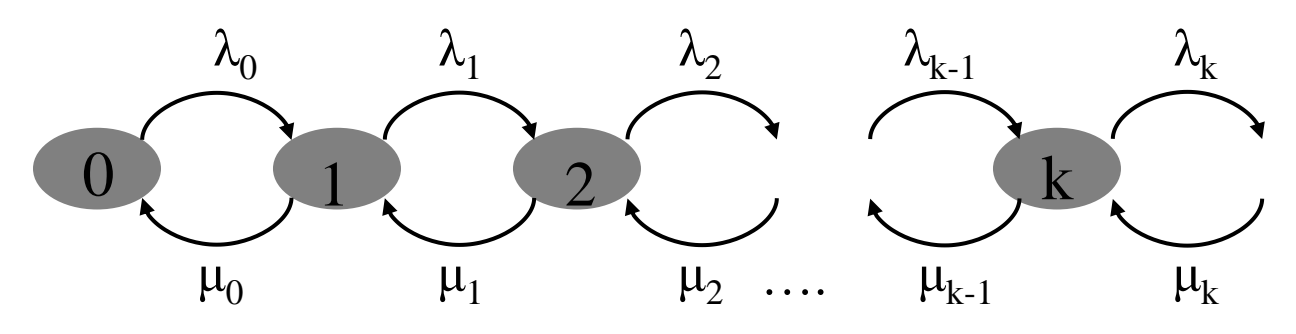

rovnováha pravděpodobností: platí  $p_k$ .  $\lambda_k = p_{k+1}$ .  $\mu_{k+1}$  =>

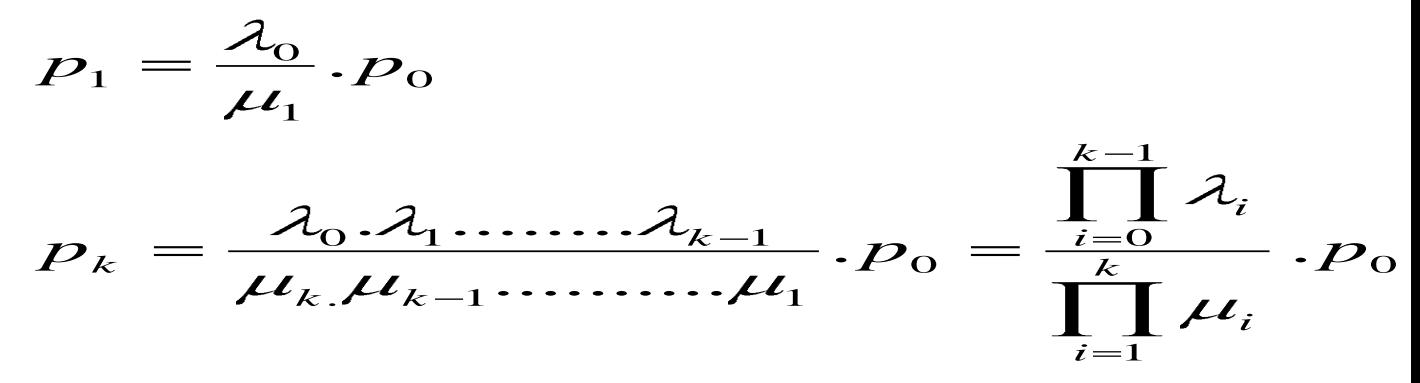

Speciální případy:

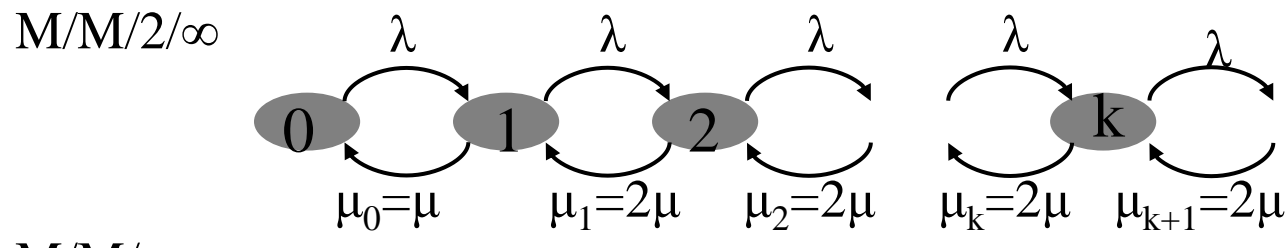

 $M/M/\infty$ 

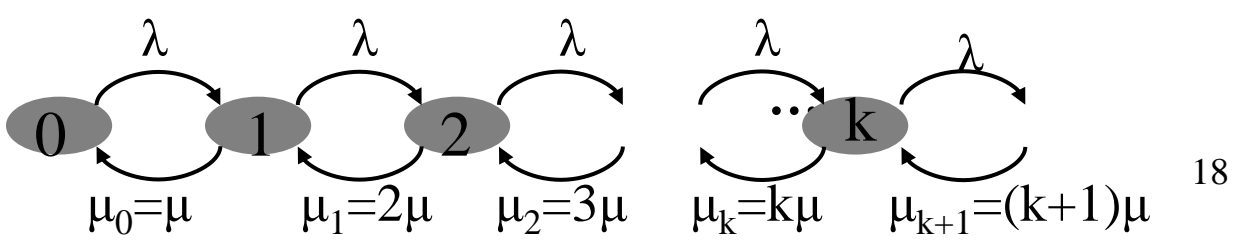

#### **Systém M / M / 2 / ∞**

•  $\lambda =$ konst.,  $\mu_1 = \mu$ ,  $\mu_2 = 2 \mu$ ,  $\mu_3 = 2 \mu$ ,  $\mu_4 = 2 \mu$ , ......

$$
p_k = \frac{\lambda_0}{\mu_1} \cdot \frac{\lambda_1 \cdot \dots \cdot \cdot \lambda_{k-1}}{\mu_k \cdot \dots \cdot \cdot \cdot \mu_2} \cdot p_0 = \frac{\lambda}{\mu} \cdot \frac{\lambda^{k-1}}{(2\mu)^{k-1}} p_0 =
$$
  
=  $2 \frac{\lambda^k}{(2\mu)^k} \cdot p_0 = 2 \cdot \rho^k \cdot p_0$ 

 $\rho = \lambda / 2\mu$  pro  $k \ge 2$ ,  $p_0 = ?$ 

• nekonečná fronta:

$$
\sum_{i=0}^{\infty} p_i = p_0 + 2\rho p_0 + 2\rho^2 p_0 + 2\rho^3 p_0 + \dots + 1 \Rightarrow
$$
\n
$$
p_0 = \frac{1-\rho}{1+\rho}
$$
\n
$$
E(N_q) = \sum_{k=0}^{\infty} k \cdot p_k = \sum_{k=0}^{\infty} k \cdot 2\rho^k \cdot \frac{1-\rho}{1+\rho} =
$$
\n
$$
= 2\rho \frac{1-\rho}{1+\rho} \cdot \sum_{k=0}^{\infty} k \cdot p^{k-1} = \frac{2\rho}{(1-\rho^2)}
$$
\n
$$
E(T_q) = \frac{1}{\lambda} E(N_q) = \frac{1}{\mu(1-\rho^2)} \Rightarrow \mu E(T_q) = \frac{1}{1-\rho^2}
$$

Průměrná propustnost:  $\lambda' = \mu p_1 + 2 \mu (1-p_0 - p_1) = \lambda$ 

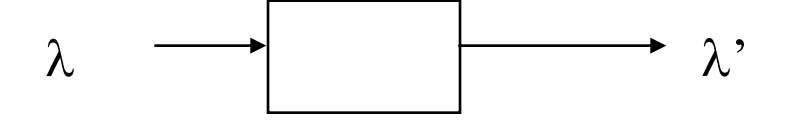

### **Systém M / M / ∞ / ∞**

$$
\lambda = \text{konst.}, \ \mu = k \cdot \mu
$$
\n
$$
\lambda = \frac{\lambda}{\mu_0 = \mu} \quad \frac{\lambda}{\mu_1 = 2\mu} \quad \frac{\lambda}{\mu_2 = 3\mu} \quad \frac{\lambda}{\mu_k = k\mu} \quad \frac{\lambda}{\mu_{k+1} = (k+1)\mu}
$$
\n
$$
p_{k-1} \cdot \lambda = p_k \cdot k \cdot \mu \implies p_k = \frac{1}{k} \cdot \frac{\lambda}{\mu} \cdot p_{k-1} \implies p_k = (\frac{\lambda}{\mu})^k \frac{1}{k!} \cdot p_0
$$

$$
p_0 = ?
$$

žádná fronta => průměrná doba obsluhy =  $1 / \mu$ ;

během tohoto intervalu  $1 / \mu$ : k nových příchodů s pravděpodobnostmi:

$$
p_k = (\frac{1}{\mu} \cdot \lambda)^k \cdot e^{-\frac{1}{\mu} \cdot \lambda} \cdot \frac{1}{k!}
$$
 ........ Poissonovo rozložení  
\n
$$
\Rightarrow p_0 = e^{-\frac{\lambda}{\mu}} = e^{-\rho}
$$
  
\n
$$
E(Nq) = \sum_{k=0}^{\infty} k \cdot p_k = \lambda \cdot \frac{1}{\mu} = \rho
$$
 ...střední hodnota  
\n
$$
E(Tq) = E(Nq) \cdot \frac{1}{\lambda} = \frac{\rho}{\lambda} = \frac{1}{\mu} \Rightarrow \mu \cdot E(Tq) = 1
$$

Průměrná průchodnost:

$$
\lambda = \sum_{k=0}^{\infty} \mu_k \cdot p_k = \sum_{k=0}^{\infty} k \cdot \mu \cdot p_k = \mu \sum_{k=0}^{\infty} k \cdot p_k = \mu \cdot \rho = \mu \cdot \frac{\lambda}{\mu} = \lambda
$$

## **Srovnání analytických modelů**

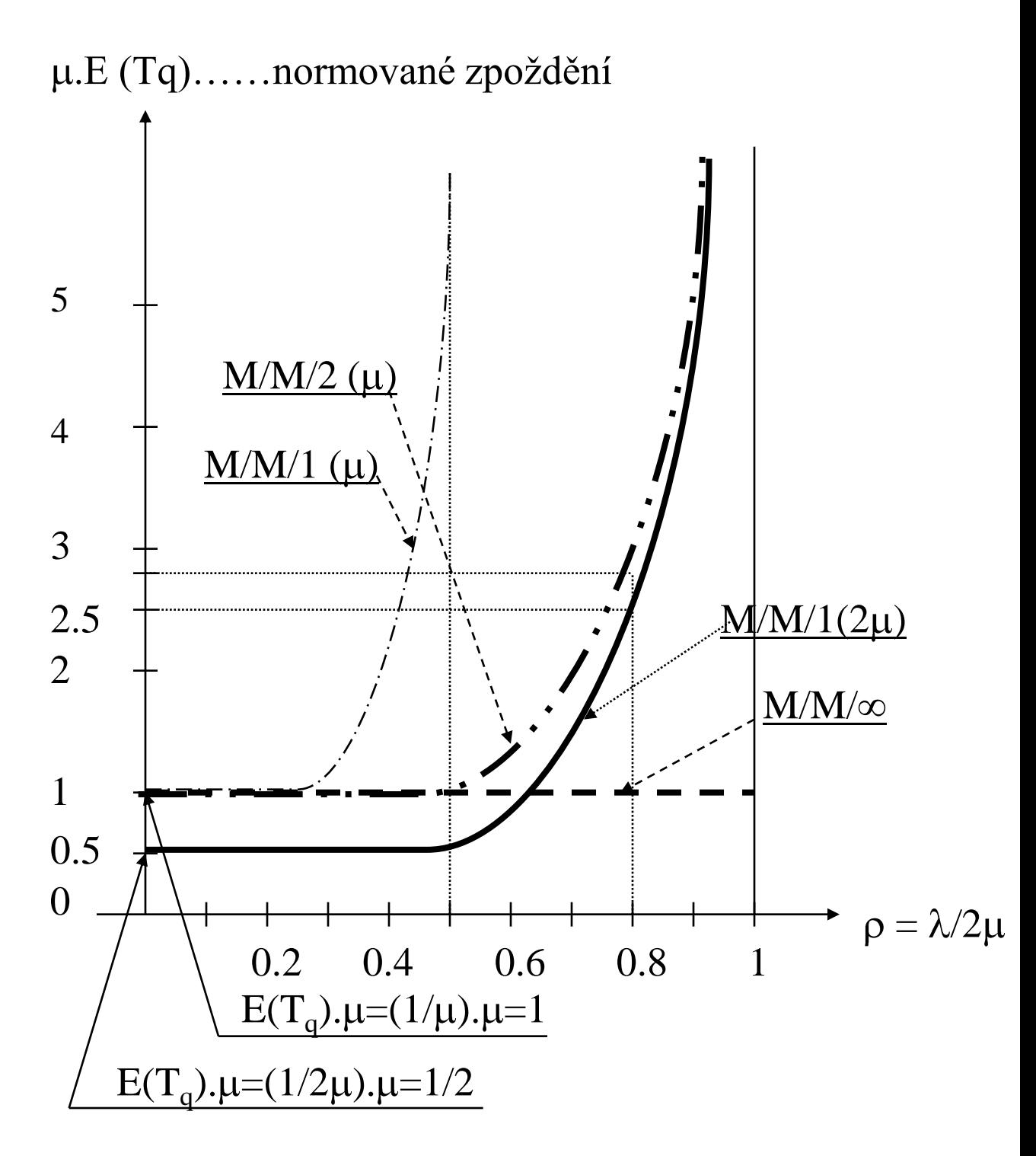

## **Systém M / M / c / d**

- $c = n$  obslužných kanálů, délka fronty  $d = n$
- speciální případ M / M / ∞ / ∞

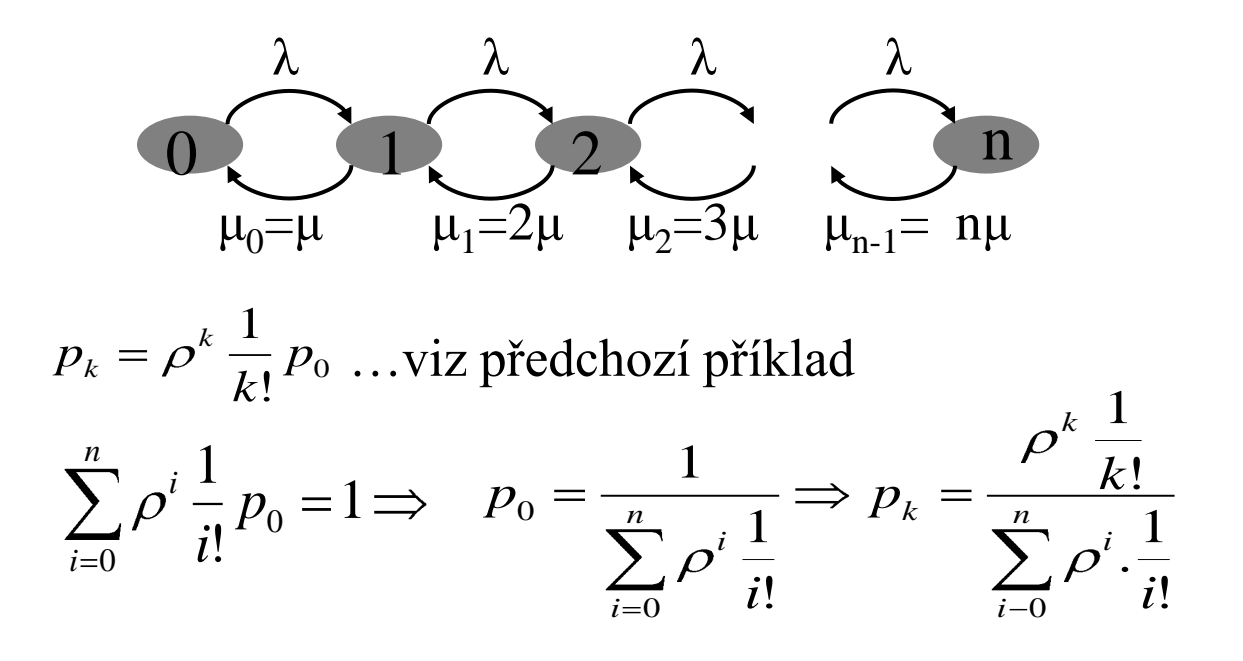

- nedochází li k odmítání z důvodu plné fronty: chování stejné jako v případě M / M/  $\infty \implies E(N_q) =$  $\mathbf{1}$
- pravděpodobnost blokování: *n i i n b i*  $p_b = \frac{\rho \cdot \frac{1}{n}}{n}$  $\sum_{i=0}^{n} \beta^{i} \cdot \frac{1}{i!}$  $\frac{1}{1}$ . !<br>!! .

 $E(N_q) = \rho$ . (1- $p_b$ ); průchodnost:  $\lambda' = \lambda$  (1- $p_b$ )

 $E(T_q) = 1/\lambda$ .  $E(N_q) = [\rho \cdot (1-p_b)] / [\lambda \cdot (1-p_b)] = 1/2$ 

### **Systém M / M / 1 / ∞ s odmítáním**

- vstupní tok požadavků je řízen:  $\lambda_k = \lambda / (k+1)$ , λ ..maximální zátěž
- $\mu =$ konst.

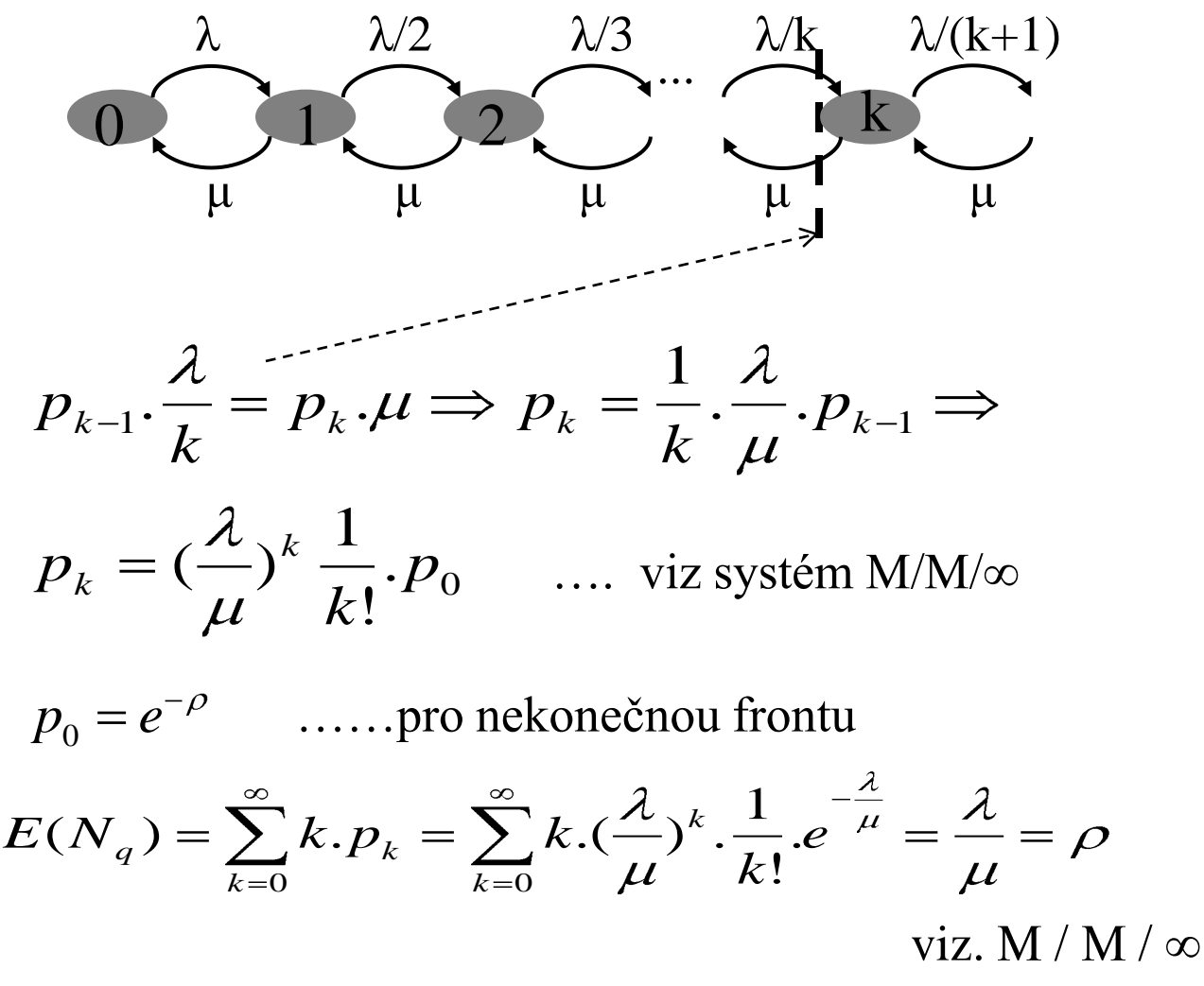

Poznámky:

- jde o Poissonovo rozložení se střední hodnotou  $\rho$ ,
- fronta je stabilní pro jakékoliv  $\rho$ ,
- průchodnost:  $\lambda' = 0.p_0 + \mu (1-p_0) = \mu (1-e^{-\rho})$
- normovaná průchodnost:  $\lambda' / \mu = (1 e^{-\rho})$
- zpoždění  $E(T_q) = E(N_q) / \lambda = \rho / \mu$ . (1-e · °)
- normované zpoždění:  $\mu$ .  $E(T_q) = \rho / (1-e^{-\rho})$

### **Systém M / G / 1 / ∞**

• G…. délka obsluhy: libovolné, ale známé rozložení

$$
E(N_q) = \underbrace{\left(\frac{\rho}{1-\rho}\right)}_{j\text{ also } M/M/1} [1-\frac{\rho}{2}(1-\mu^2\sigma^2)]
$$
\n
$$
\text{jako } M/M/1
$$
\n
$$
\text{korekční faktor : } \sigma^2 \text{ ...} \text{nozptyl doby obsluhy}
$$
\n
$$
E(T_q) = \frac{E(N_q)}{\lambda} = \underbrace{\left(\frac{1}{\mu}\right)}_{j=\rho} [1-\frac{\rho}{2}(1-\mu^2\sigma^2)]
$$

Poznámky:

- pro M / M / 1:  $\sigma^2 = 1/\mu^2$  => korekční faktor = 1,
- pro  $\sigma^2 > 1/\mu^2$  je  $\sigma^2 \mu^2 > 1 \Rightarrow$  korekční faktor  $> 1 \Rightarrow$ zvětšení fronty i doby čekání,

• pro  $\sigma^2$  <  $1/\mu^2$  je  $\sigma^2 \mu^2$  < 1 => korekční faktor < 1 => zmenšení fronty i doby čekání,

# **Systém M / D / 1 / ∞**

• D…. konstantní délka obsluhy =  $1 / \mu \Rightarrow \sigma^2 = 0$ 

$$
E(N_q) = \frac{\rho}{1-\rho} \left[1-\frac{\rho}{2}\right]
$$

$$
\frac{1}{1-\rho} \left[1-\frac{\rho}{2}\right]
$$

$$
E(T_q) = \frac{\mu}{1-\rho} \left[1-\frac{\rho}{2}\right]
$$

Poznámky:

$$
\begin{array}{c}\n\text{pro } \rho \text{ malé: výsledky jako M / M / 1,} \\
\text{pro } \rho \rightarrow 1: \\
E(N_q) = \frac{1}{2} \frac{\rho}{1 - \rho} \qquad E(T_q) = \frac{1}{2} \frac{\mu}{1 - \rho} \\
E(N_q) \\
\text{(oblast } \sigma^2 > 1/\mu^2) \\
\text{(oblast } \sigma^2 < 1/\mu^2)\n\end{array}
$$
\n
$$
M / G / 1 / \infty
$$
\n
$$
M / G / 1 / \infty
$$
\n
$$
M / G / 1 / \infty
$$
\n
$$
M / N / 1 / \infty
$$
\n
$$
M / D / 1 / \infty
$$
\n
$$
(\sigma^2 = 0)
$$